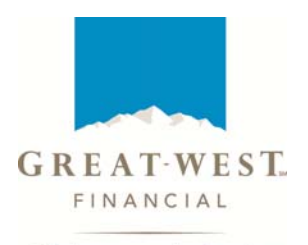

Bright tomorrows begin today...

# PARTNERLINK ACCESS PLAN AUTHORIZATION FORM

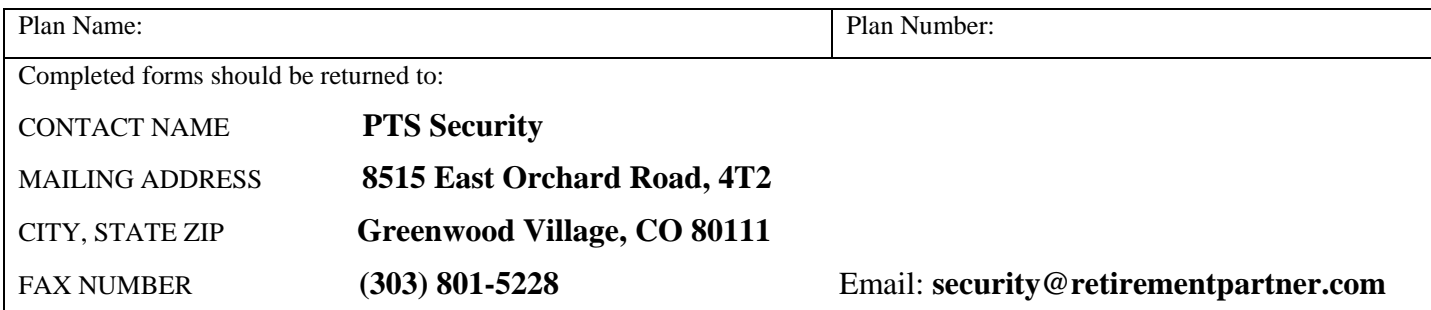

## **PARTNERLINK AUTHORIZATION FORM**

This form is used by the Employer or Plan Sponsor named below to request authorization for its broker-dealers, registered representatives and third party administrators ("TPAs") to establish user IDs and passwords for access to the PartnerLink System ("PartnerLink"). PartnerLink is the primary tool used by the Employer or Plan Sponsor's broker-dealers, registered representatives and TPAs for on-line contribution processing, obtaining plan and participant data, requesting/downloading plan files and reports and accessing information regarding compensation. The Employer or Plan Sponsor identified in Part I agrees to notify PartnerLink in the event that any of the below users' or user firms' access is terminated. The identified users and user firms listed below will receive an e-mail notification when their authorization request has been completed.

#### **PartnerLink User Access Levels**

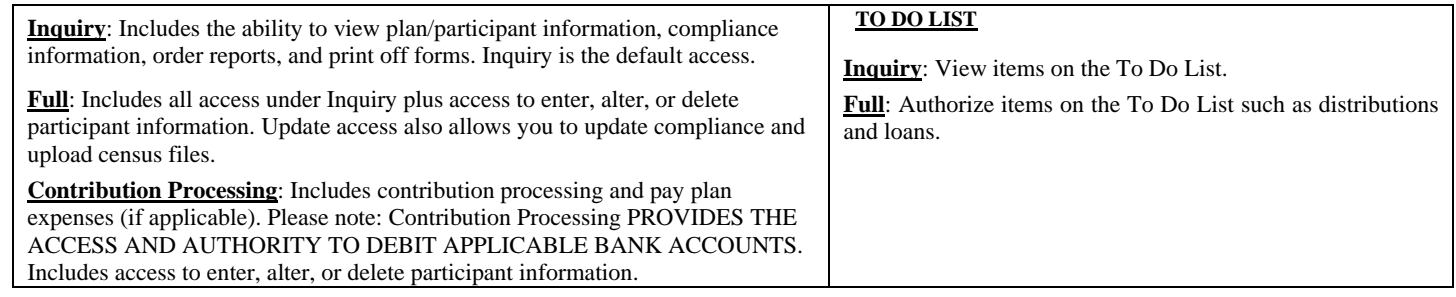

### **Part I: EMPLOYER / PLAN SPONSOR CLIENT ("CLIENT") INFORMATION**

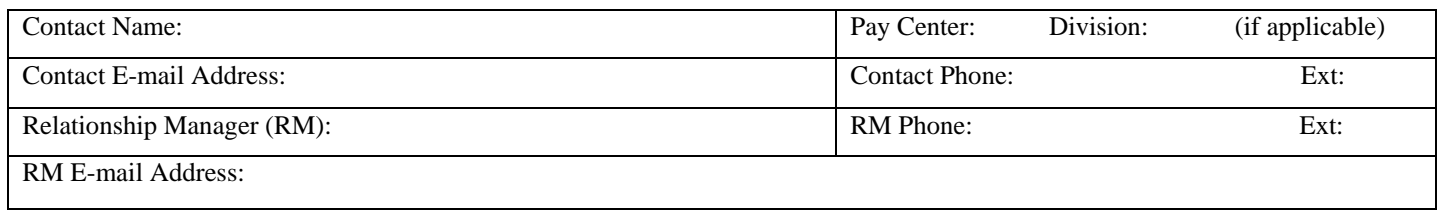

#### **Part II: BROKER DEALER / REGISTERED REPRESENTATIVE PartnerLink LOGIN REQUEST (SEE BELOW FOR TPA AUTHORIZATION)**

To obtain user access to your plan, please complete the following (addendums may be attached as needed):

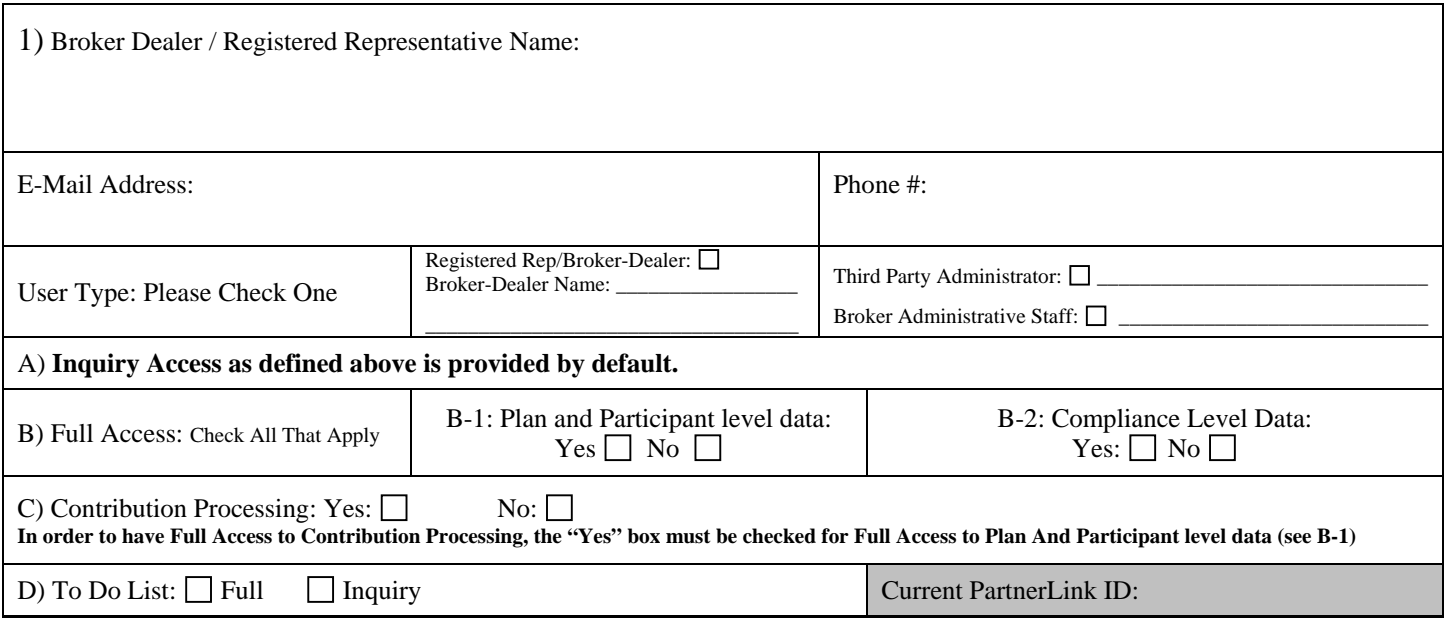

#### **Part III: THIRD PARTY ADMINISTRATOR (TPA) FIRM LEVEL PartnerLink LOGIN REQUEST**

To permit TPA Firm-level user access to your plan, please complete the following (addendums may be attached as needed):

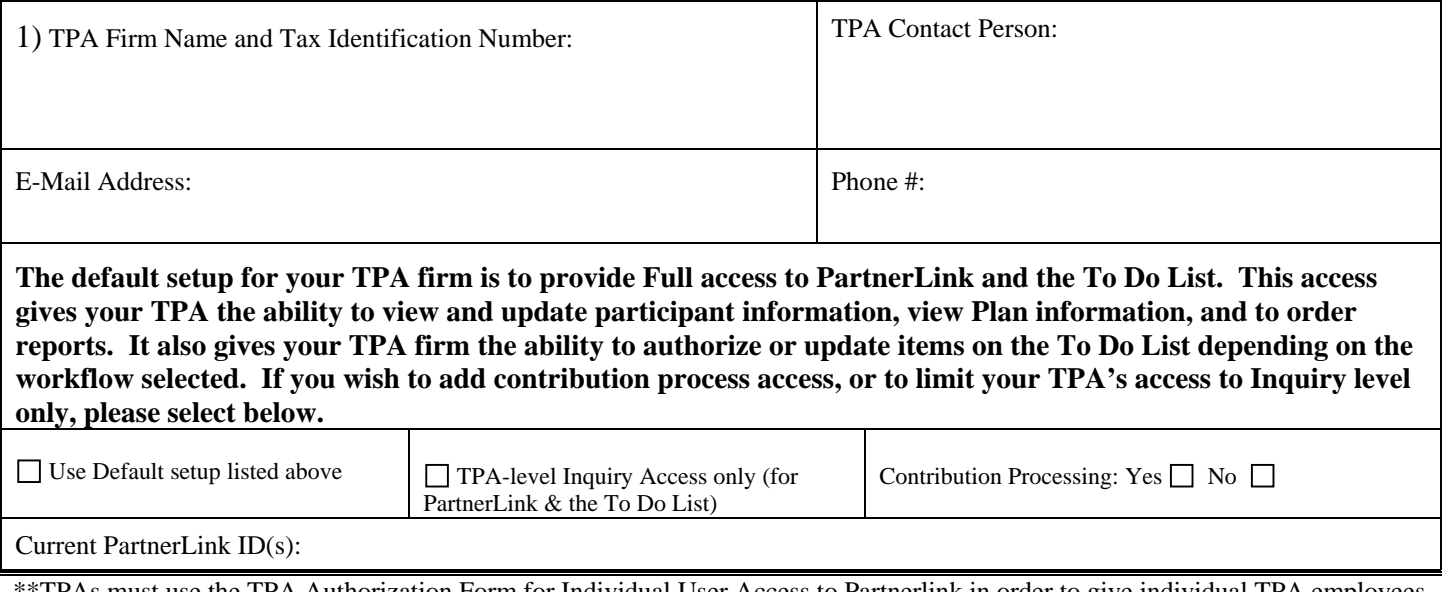

TPAs must use the TPA Authorization Form for Individual User Access to Partnerlink in order to give individual TPA employees or representatives individual-level access to Partnerlink\*\*

#### **Part IV: PARTNERLINK CLIENT ADMINISTRATION AGREEMENT**

**With respect to the TPA Firm-level Authorization above, the Client represents that the TPA is responsible for providing certain administrative and compliance services for the Plan under a separate agreement. In order to implement such services, the Client hereby authorizes the Service Provider to grant the TPA access to Plan and participant information stored on the recordkeeping system or to reports produced by the Service Provider. Such access permits the TPA to update Plan and participant information. The Client has, in a separate agreement, authorized the TPA as its limited agent and hereby directs the Service Provider to construe such directions or certifications by the TPA as Client Instructions.** 

**If the separate agreement between the Client and the TPA is terminated for any reason, the Client shall notify the Service Provider within five (5) business days of such termination, appoint a successor TPA eligible to participate in the Service Provider's TPA program within ninety (90) days after the agreement is terminated and direct the terminated TPA to transfer the Plan's records to the successor TPA selected by the Client.**

**By signing this form, the Client hereby agrees to the terms and to the responsibilities outlined as the PartnerLink Website Terms and Conditions of Use on PartnerLink. Client also agrees that the User Names listed are authorized to use PartnerLink.** 

**FURTHER, THE CLIENT HEREBY AGREES TO NOTIFY EACH OF THE USER NAMES LISTED TO MAINTAIN THE CONFIDENTIALITY OF LOGON AND PASSWORD INFORMATION PROVIDED BY PARTNERLINK AND TO NOT SHARE SUCH INFORMATION WITH ANY THIRD PARTIES. BY SIGNING BELOW, I CERTIFY THAT I AM AUTHORIZED TO SIGN ON BEHALF OF THE PLAN REFERENCED ABOVE.** 

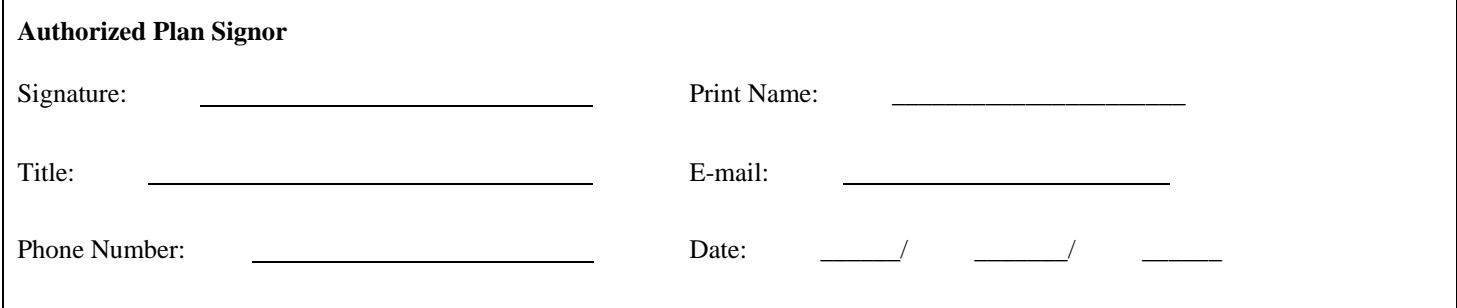

Note: If the plan has pay centers and/or divisions with different contacts, please complete one login form for each pay center and/or division.

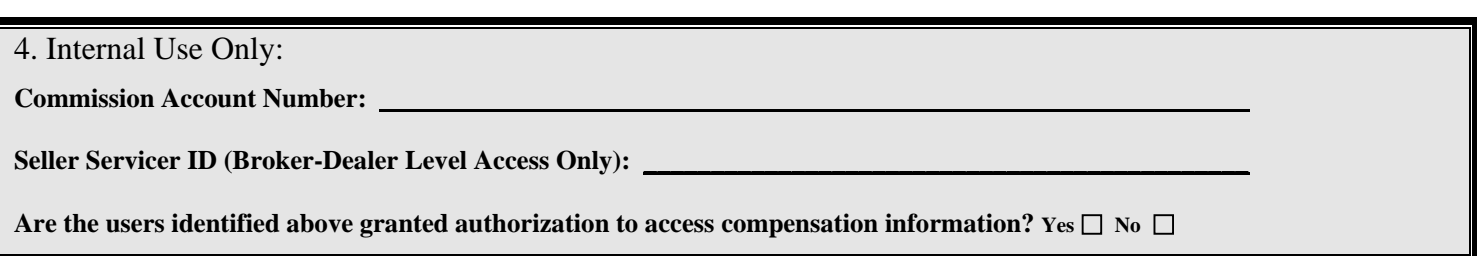